## Photoshop 2022 (Version 23.4.1) Download free License Keygen Registration Code X64 {{ NEw }} 2023

Cracking the software is not an easy task, and it is against the law. If you decide to crack the software, you run the risk of having your computer taken apart and then having to pay for the damages. Keep in mind that cracking software is illegal and you risk having your computer taken apart and having to pay for the damages caused by you. You can crack Adobe Photoshop to unlock the software, but this is a risky task that many people have trouble succeeding at. If you succeed, you can have a fully functional copy of the software. If you fail, you will not get a valid serial number and you won't be able to use the software.

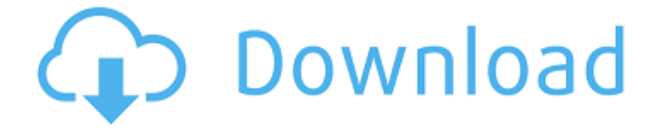

How Do You Create A Video Filter? **See the video below for a good beginners demo.** The user can also experiment with the brush, hue/saturation, brush transition, opacity and any other properties of the filters. After creating a specific video, the user can also change the playback speed and even add a title. Photoshop App's Photo Report is a simple snapshot viewer that allows the user to strip out a photo's signature. The company has released new tools in Photoshop App to give us even better control over the image. Enhance the Photo App's Printing In the print function, you can choose any of the available print modes and then control perspective and crop. The view can also be changed to the custom window. Best Photoshop Company. It is an easy photo editing software to explain. With the help of my guide, I am able to master Adobe Photoshop quickly. Starting from basic principles to expert skills, I am sharing all the tips and techniques below that you need to know about Adobe Photoshop. The Best Way to Edit Photo Effect In Photoshop App. **You can apply multiple Filters on the photo, one after the other.**. This video will show you the best way to edit photo effect in Photoshop App. Adobe Photoshop Tips And Tricks You Need To Know. **Learn how to use Photoshop with basic knowledge.**. I am going to share useful Photoshop tips and tricks and with this video, all of your Photoshop confusion will gone.

## **Photoshop 2022 (Version 23.4.1)Product Key Full Keygen For (LifeTime) PC/Windows {{ upDated }} 2023**

**Photoshop Settings:** The next step in establishing your Photoshop workspace is accessing the settings. Hover your cursor over the top menu bar at the top of the page for preset settings such as image size, zoom level, image resolution, document structure, document type, etc. You can also change the favorite user and workspace settings for the software. **Document Settings:** The settings for your files using the Floppy Disk. The following is the default settings if you import a file. You can change these settings to suit your needs or change defaults, which are indicated by a little floppylike icon on the tool bar.

Existing Photoshop files have a large floppy disk icon on the tool bar. This menu options allows you to open, preview, export, and other functions. You can also find what are called Pantone color settings options here. Open the options inside the menu. **Opening menu:** The document menu provides access to all the layers, the canvas, and all tools. If you have user-defined tools, click on the settings icon where your tools are located in the menu. This opens up its options. For graphic design, you want a comprehensive design app that can handle any kind of image and simple interactive tools that you can use directly in the app. Adobe Photoshop and Illustrator, GIMP, CorelDraw, and Canva are some of the popular graphic design software on the market today. **More Features:** The basic effects that we just looked at might be all that Photoshop offers, but for some photographers, the power of Photoshop is all about the ability to make creative, artistic decisions and the tools to get there. e3d0a04c9c

## **Photoshop 2022 (Version 23.4.1) Download License Key Full With Registration Code Windows 10-11 {{ updAte }} 2023**

New in Photoshop CC 2019 is content-aware fill, content aware and object selection, and masking. All of these are new in the Beta version of Photoshop CC, created by Adobe, is highly customizable interface and can work with any design language. The new UI also renders up to 5X faster than previous versions. The developer has added a new filter, Shaper, that lets you use a variety of shapes to fine-tune your image, and it has added a new dynamic filter to the masking feature that takes a mask and then hides or shows any parts of the image under it across the entire artwork. Photoshop Elements' new history trail allows you to mirror your recent work history and accept the changes you've made in different compositions or Photoshop projects. You can also revert changes made to photographic images or remove images and panels that you no longer need. The History trail has been converted to searchable text files, adding a whole new dimension to the tool. Learning to use all of the Photoshop's controls can be a complicated proposition, but Elements has managed to streamline the process. The new Adobe Social features bring the social media realm to the program, letting you share images, web pages, or videos from a host of online services. A "Like" button is also available in the main tool bar, right next to the More tool. You also have access to the Edit tab, which includes a guide for drawing objects and a selection box to find specific content in a section. A short tutorial walks you through the basics.

photoshop cc video tutorials free download photoshop full course video download download adobe photoshop cs6 tutorial video photoshop tutorials download video adobe photoshop 7.0 video tutorials free download adobe photoshop tutorials video free download photoshop design video download video aulas de photoshop cs6 download cara download video dari photoshop video corso completo di photoshop cs6 italiano download

In Photoshop CC, the Adjustment Brush allows additional fine-tuning of an adjustment layer for optimal contrast and color. The Classic Adjustment Brush restores the original insides of a selection as though the document was just opened. Smart Filter enables a new way to choose an optimal filter. This tool, available in the Adobe Creative Cloud, uses AI to learn which of three most commonly used filters will work best on images. Layer styles: An easy to use tool for creating and modifying the look and feel of the design or logo, it can be applied on any layer of an image or file while retaining its transparency and masking layer supporting. The feature enhances the ability of designers to modify the style and design elements in an image, logo, or digital print. Users can create and apply layer styles, like stencilling, overlapping and distorting the visual style which can be a useful tool in designing. **Gradients** (Creative Suite) : Adobe first introduced gradients in Photoshop and now they are a cornerstone of the UI for new applications and the creative process. Color blending is easy and intuitive with gradients. Advanced vector graphics (SVG) and Adobe Illustrator paths can also be used as gradients, and can be rendered on nearly any surface, not only on Adobe Canvas. Gradients can be easily used to control the intensity, color and style of colors. To get started, turn to a gradient tool palette for designers to choose from existing gradient presets for various colors and surface types. There are 18 gradients to choose from, with easily adjustable parameters, and canvas filters.

We have always been about building an ecosystem of editing tools that liberates creativity by providing more ways to create, and our focus on the web has resulted in a set of applications that are available on all platforms. This will enable us to build on our work in the creative industries and reach across new communities outside of the creative workflow. We have a great history of listening to the needs of our customers and growing our customers' businesses through partnerships and innovation. Read about over 60 essentials of web design [2] including:

- What is Photoshop?
- Different types of Photoshop
- The different parts of Photoshop
- How to Create graphics with Photoshop
- Acquiring Creative Media
- The Most Important Tools
- Sketch Tutorial
- Choosing a topic for a design agency

If you are ready to get started developing your designs for the Web, check out these helpful tutorials:

- Beginner Tutorial : Photoshop
- How to Use Adobe Photoshop To Create an Icon Set
- How to Create a Retina Display Template
- Designing a Product Mockup in Photoshop
- Learning Photoshop for Developers
- How to Create a Template For a Website Design
- Creating a Tagline Vector Design
- Creating a Wallpaper Design

Lastly, check out these helpful resources:

- Lecture Code : How to Use Photoshop for Client Work
- Lecture Code : How to Use Photoshop to Create a Brand Identity
- Lecture Code : How to Design a Website Mockup in Photoshop
- Lecture Code : How to Create a Logo Design in Photoshop
- Lecture Code : How to Create Character Designs with Photoshop
- Lecture Code : How to Create a Sketch Design in Photoshop
- Lecture Code : How to Design a Vector Mascot
- Lecture Code : How to Design a Vector Illustration in Photoshop
- Lecture Code : How to Design a Typography Layout in Photoshop
- Lecture Code : How to Create UI Components Using Photoshop
- Lecture Code : How to Make a Responsive Design in Photoshop
- Lecture Code : How to Create a Color Palette for a Brand

<https://soundcloud.com/sobpoimargolf1970/stylus-studio-x15-xml-enterprise-suite-keygen-torrent> <https://soundcloud.com/baxxaghisuc/search-browning-guns-by-serial-number> <https://soundcloud.com/cutchimarjenq/tchoupi-l-integrale-dvdrip-56> <https://soundcloud.com/cockcobackpos1988/global-mapper-crack-keygen-serial-patch> <https://soundcloud.com/myoconseca1986/katyar-kaljat-ghusli-movie-downl> <https://soundcloud.com/arstantouzak/activation-return-filenaf> <https://soundcloud.com/pavelkold94/windows-7-ultimate-lite-ita-torrent> <https://soundcloud.com/mendorbobdaz/advanced-office-password-recovery-serial-key>

<https://soundcloud.com/asingtakueir/boot-starsat-sr-2000-hd-ace> <https://soundcloud.com/oroshidannetm/free-paretologic-data-recovery-license-key-serial-keygen> <https://soundcloud.com/ohowhelenx/mpegvue-player-software-44> <https://soundcloud.com/repanagawiory/file-activationxml-autocom-version-2122-keygen> <https://soundcloud.com/hajranfaedc/razer-surround-pro-71-crack-activation-key-full-version-latest> <https://soundcloud.com/cercnontmyra1974/crack-adobe-photoshop-lightroom-cc-2019-61-crack>

Don't miss our Photoshop features:

- An overview of the landscape of the apps
- How to edit and enhance photographs
- Very in-depth articles on how to retouch images
- How to work with Photoshop layers
- How to use Photoshop brushes
- How to use the Content Awarecommand
- How to create a Watercolor Effect in Photoshop
- How to create a Copy And Paste Layer Feature
- How to create a tripod blur effect in Photoshop
- How to create a stick figure in Photoshop
- How to create a sketch effect in Photoshop
- How to create a watercolor effect in Photoshop

Looking for more? Check out the full range of new features from Adobe Photoshop and Adobe Photoshop Elements, or head over to Envato Tuts+ for more design related content – such as this round up of the 50+ Best Photoshop Templates From Envato Elements! You can also learn how to create a sketch Photoshop effect, change eye color in Photoshop, remove a person from a photo, and more. Photoshop was a first graphics application. It is beneficial to take a gander at the way things were back when the very first Photoshop bundled a number of features in a small box. It causes you to anticipate the way things can be in the future. Hugo Girones is the person in charge of the Photoshop family. He is a widely acclaimed photographer, a veteran of the Photoshop family and a graphic designer as well. Photoshop has a range of tools that can easily liven up your photography skills.

Photoshop uses layers to organize layers and pieces of an image. Layer groups allow you to group similar objects and files, and are great for rapid deployment, even for large files. Layers give you a lot of control for your image. Photoshop has a stencil tool that helps you appreciate the alpha channel. The alpha channel allows you to change the value of any part of the image without changing the color of that part. This tool allows you to make quick changes to an image without leaving behind artifacts or errors. You can use the stencil tool to work with masking and other technique without using the layers edit control. Photoshop has the photo retouching tools that could improve the photos and make them outstanding. With the features let you change the lighting, blur, crop, apply basic and advanced filters to make your photo more attractive and eye-catching. Similar to the Adobe Camera Raw, Adobe Photoshop has also a darkroom feature. The darkroom feature adds depth to the image by layering shadows and highlights on top of it to give a graded result. When you drag a shadow from one place to another, the corresponding highlight is lifted up and compressed to match the shadow. Photoshop allows you to zoom in and out in your photos and can create virtual zoom and realistic bitextures. Photoshop lets you select the exact area you want to edit with ease. You can create seamless mask, and warp your images, edit film effects directly into your editing, and much more.